# そん・ペ クウ 回回 マ・8 回 や・ハ 中 日 日 し ゆ 0

РАССЧИТАЙТЕ СВОЮ ВЫГОДУ

D  $\overline{\mathcal{L}}$ 

 $\Pi$ 

Простое правило! 2 400 Р за 100 000 Р

КАК РАБОТАЕТ?

### Потребительская кредитная линия

О КРЕДИТЕ

Оформляете кредит единожды - деньги под рукой в нужный момент, без походов в банк.

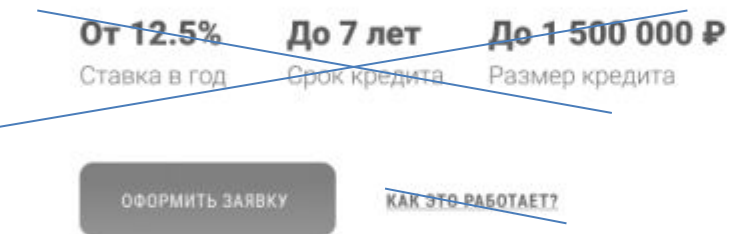

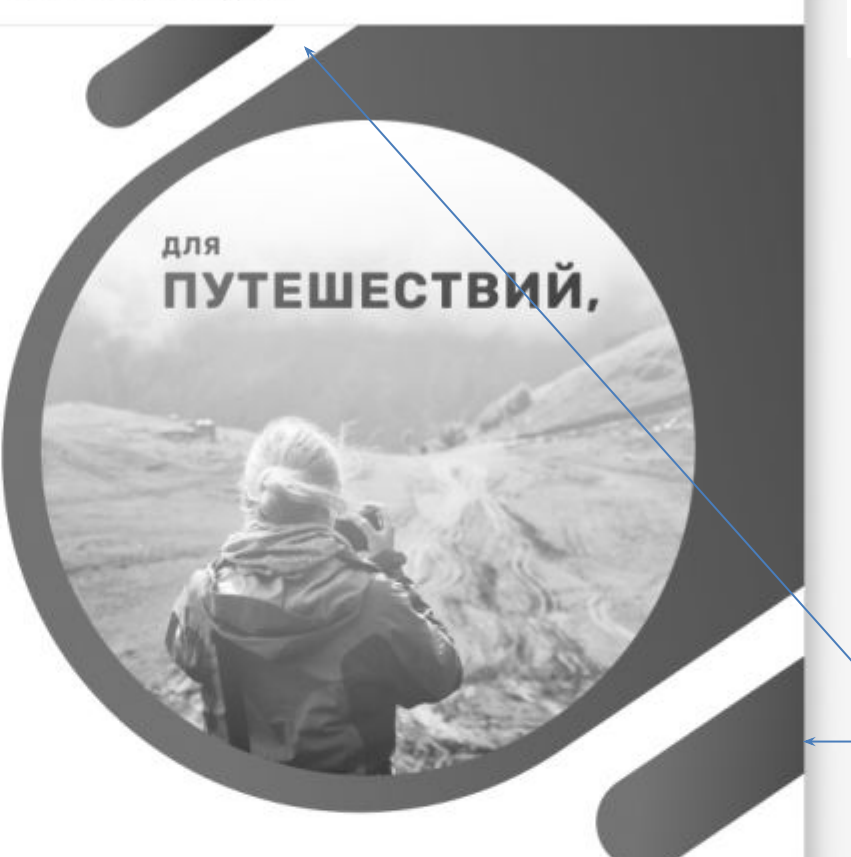

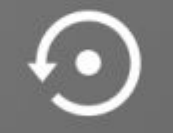

До 3 лет возобновляемая **BUTUOO BULGO** 

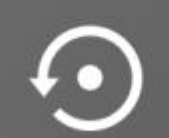

комфортный ежемесячный **DRSTOW COOK KOOBIATS** 

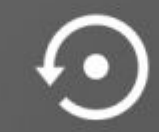

Платите процент только SS RATBOUQUULIÙ AULILIL

УСЛОВИЯ ПО КРЕДИТУ

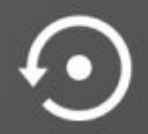

Без залога и поручителей **US BIOSLIG HOBIL** 

### $\Diamond \, \Diamond \, \Diamond \, \Box \, \Box \, \Box \, \Box \cdot \Diamond \, \Box \, \Box \, \Box \cdot \land \Box \, \Box \, \Diamond \, \Box \, \Box \, \Box \, \Diamond \, \Diamond$

### Как работает кредитная линия?

#### War 1

Оформите потребительскую кредитную линию в Запсибкомбанке

#### $War<sub>4</sub>$

Вносите платеж (остаток долга и проценты) только за фактически потраченные кредитные средства

#### $_{\text{I\!I}}$ ar 2

Спланируйте свои расходы кредитных средств на каждый месяц

#### **War 5**

Закончились деньги? Не беда, Вы можете возобновить кредит без посещения Банка

#### **War 3**

Потратьте деньги на любые цели (отдых, обучение, ремонт, покупку техники и многое другое)

### Чем потребительская кредитная линия отличается от потребительского кредита?

Потребительская кредитная линия от Запсибкомбанка

Обычный потребительский кредит

### Вот э виде подб

То ес подб пред. «офс подче гориз

- 1. O
- 2. Тр
- С) 3. Ві
- $\mathsf{n}$ 4. Т

П $\mathsf{C}$ 

# E · 2 4 2 · 4 4 + 5 5 7 · 5 8 8 · 4 6 5 6 6 6

N

R.

НИИ

ый

іибо

Рассчитайте свою выгоду

ОТКРЫТЬ КАЛЬКУЛЯТОР У

Узнайте как работает правило

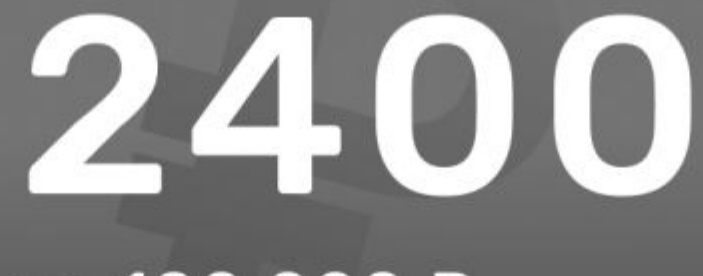

за 100 000 ₽

Подберите продукт для ваших целей

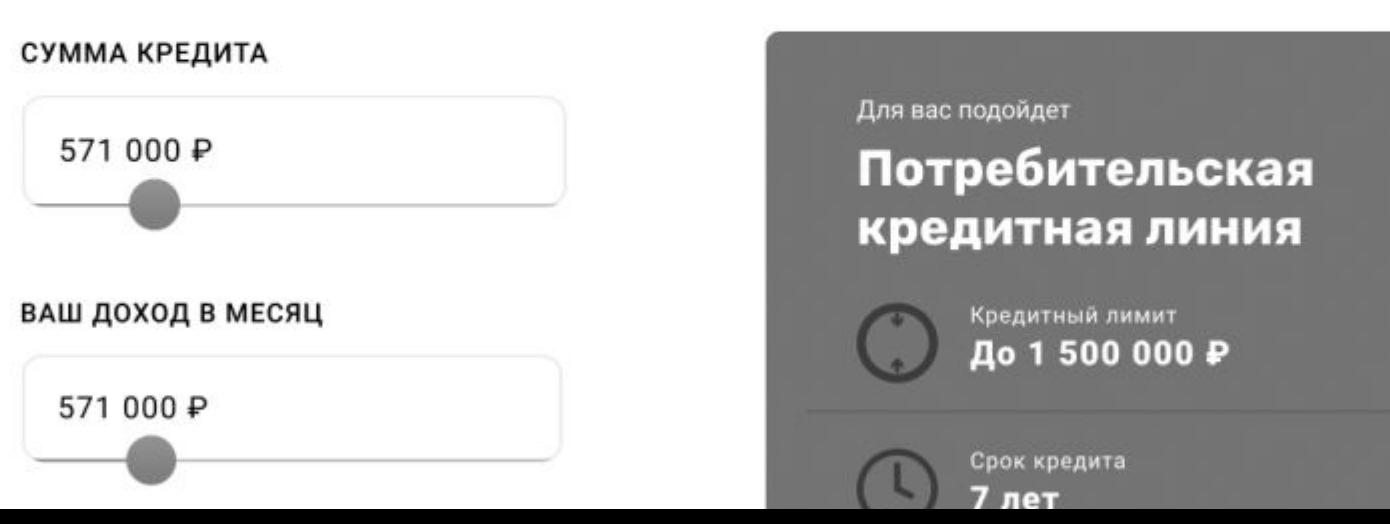

## QQ Q Q D D D D D D O D B C A B B G @ 0

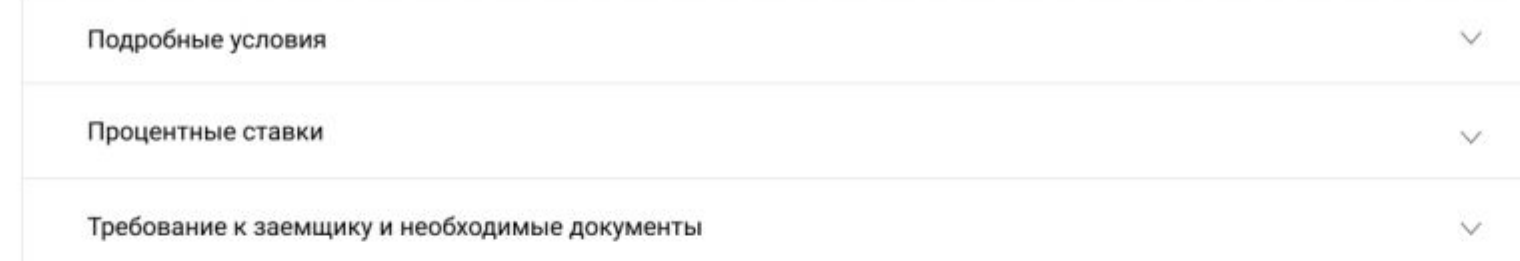

Как получить кредит?

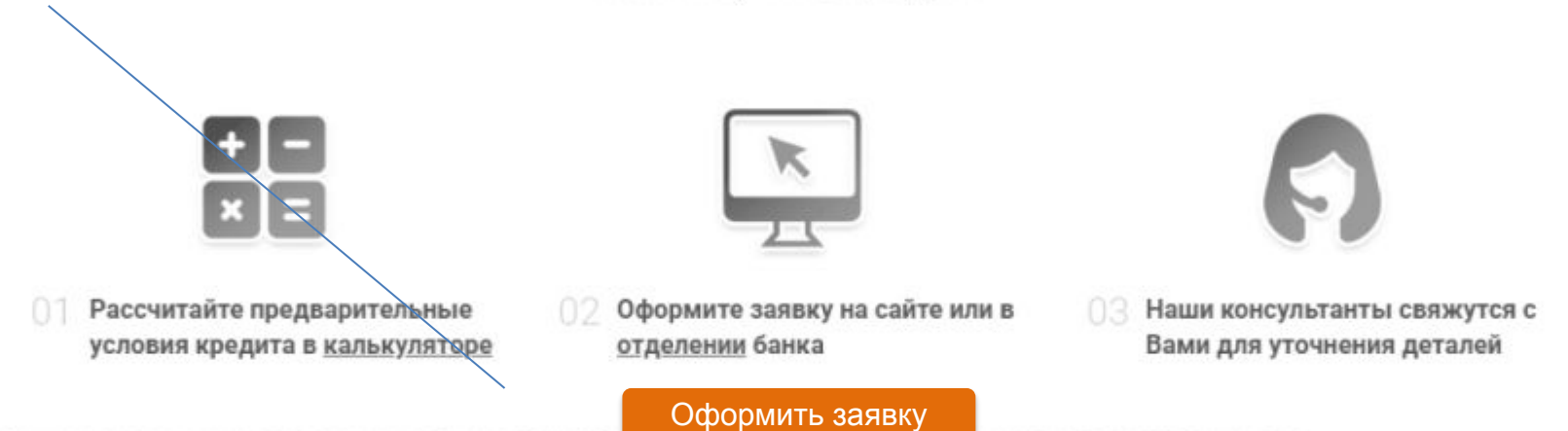

Срок рассмотрения кредитной заявки - от 1 часа до 4 рабочих дней с момента принятия санком полного пакета документов. Банк имеет право отказать в выдаче кредита.

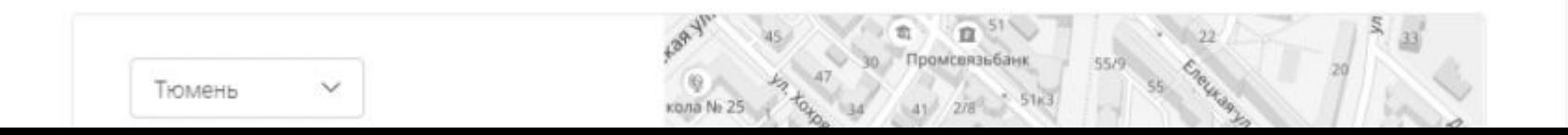